#### **Infotechnik-Praktikum Exkurs in die analoge Welt des Digital ProfiLab:**

## **Aufgabe 1:**

Machen Sie sich mit den analogen Bauteilen im ProfiLab vertraut:

- Welche Bauteile gibt es wo für die Erzeugung analoger Spannungen?
- Welche Bauteile gibt es wo für die Eingabe analoger Werte?
- Mit welchen Bauteilen lassen sich analoge Werte anzeigen oder analoge Größen z.B. als Farbe oder Helligkeitswert – anzeigen?

Hinweis: Eigenschaften der analogen Bauteile werden meistens in der Frontplattenansicht eingestellt und verändert!

Was bedeuten die Eigenschaften (falls vorhanden):

- Anstiegszeit,
- Abfallzeit,
- Peak-hold,
- Trägheit,
- Charakteristik (linear/logarithmisch),
- ganze Werte?

Erstellen Sie eine Übersicht mit allen analogen Bauteilen und deren einstellbaren Eigenschaften:

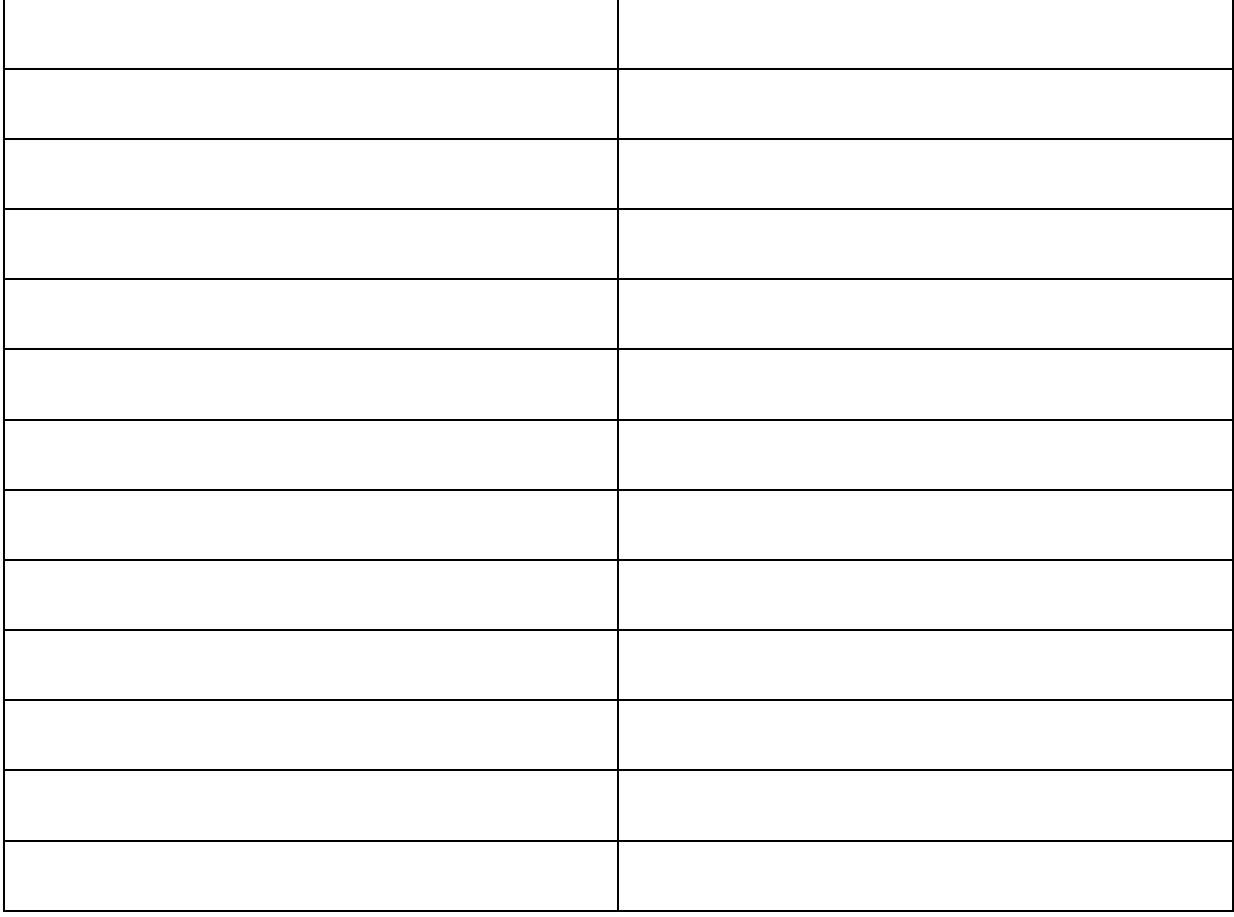

# **Aufgabe 2a:**

Verbinden Sie ein Schiebepotentiometer direkt mit einer LED-Bar mit 50 LEDs, und zwar so (vergrößern Sie die Bauteile auf der Frontplatte), dass das Schieben des Potis einen genau gleichen "Ausschlag" auf der LED-Bar bewirkt.

Ändern Sie die Charakteristik zwischen linear-logarithmisch (auf oder ab)?

Zwischenfrage: Verwenden wir als Lautstärke-Regler (eigentlich: Lautstärker-Einsteller, geregelt wird da vom Poti nichts…) in einem Audio-Verstärker besser eine lineare oder logarithmische Kennlinie und warum?

# **Aufgabe 2b:**

Schalten Sie eine A/D- und einen D/A-Umsetzer mit einer Auflösung ("Quantisierung"!) von 4 bit zwischen Poti und LED-Bar. Was stellen Sie fest?

## **Aufgabe 3:**

Wir bauen uns einen NF-(Ton-)Generator, bestehend aus:

Taktgenerator 1 kHz, 4-bit-Zähler, 4-bit D/A-Umsetzer, 2-Kanal-Oszilloskop.

Welche Kurvenform ist zu erwarten?

Welche Frequenz ist zu erwarten?

Welche Zeitbasis-Einstellung und welche Empfindlichkeit wählen wir deshalb auf dem Oszilloskop aus, um 3 Schwingungszüge komplett darstellen zu können?

Schalten Sie die Zeitbasis auf 500 ms/Div. Was ist zu beobachten? Wie ist dieser Effekt zu erklären?